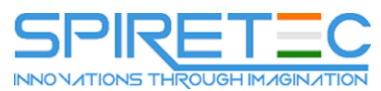

**VMware Horizon 7: Install, Configure, Manage [V7.3]**

- 1. Course Introduction
	- o Review course goals
	- o Review course objectives
	- o Review the course outline
	- o Find additional resources after this course
- 2. Introduction to VMware Horizon
	- o Recognize the features and benefits of VMware Horizon
	- o Identify the major function of each VMware Horizon component
	- o Define a use case for your virtual desktop and application infrastructure
- 3. View Connection Server
	- o Identify the VMware vSphere® requirements for a connection server
	- o Describe the network and firewall configurations for View Connection Server
	- o License VMware Horizon components
	- o Configure View Connection Server
- 4. VMware Horizon Desktops
	- $\circ$  Outline the process and choices in setting up VMware Horizon virtual machines
	- o Compare the remote display protocols that are available in VMware Horizon
	- $\circ$  List the ports that must be opened in the machine's firewall for VMware Horizon operations
	- o Outline the configuration choices when installing Horizon Agent
- 5. VMware Horizon Desktop Pools
	- o Identify the steps to set up a template for desktop pool deployment
	- o List the steps to add desktops to the View Connection Server inventory
	- o Define desktop entitlement
	- $\circ$  Describe how information on the Users and Groups page can be used to control and monitor View users
	- $\circ$  Explain the hierarchy of global policies, pool-level policies, and user-level policies
	- o List the View Group Policy administrative template files
- 6. Horizon Client Options
	- o Describe the requirements for a Horizon Client installation
	- o Explain USB redirection and options
	- o Describe the power states for desktops
	- o Define and compare a thin client with a system running Horizon Client
	- o Discuss the benefits of Virtual Printing
	- o Explain the Virtual Printing architecture
	- o Describe the configuration options for Virtual Printing
	- o Explain the location-based printing feature

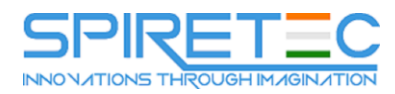

- 7. Creating Automated Pools of Full Virtual Machines
	- o Recognize how an automated pool operates
	- o Compare dedicated-assignment and floating-assignment pools
	- o Outline the steps to create an automated pool
	- o Examine the entitlement of desktops in automated pools
- 8. Creating and Managing Linked-Clone Desktop Pools
	- o Describe the VMware linked-clone technology
	- $\circ$  Explain why both a parent virtual machine and a snapshot must be used to create linked clones
	- o Outline the system requirements for View Composer
	- o Describe the relationship between a persistent disk and the system disk
	- $\circ$  Outline the steps necessary to set up a desktop pool that uses linked clones
	- o Compare the purpose of the parent and the replica virtual machines
	- o Compare the linked-clone management operations
	- o Describe the management operations for persistent disks
- 9. Creating and Managing Instant-Clone Desktop Pools
	- o Identify the advantages of instant clones
	- o Distinguish View Composer clones from instant clones
	- o Identify the requirements of instant clones
	- o Describe the types of instant-clone virtual machines
	- o Explain how folders are used to delegate pool administration
	- o Outline the steps to set up an automated pool that uses instant clones
	- o Describe instant-clone limitations in VMware Horizon
	- o Describe the creation of instant clones
	- o Set up an automated pool of instant clones
- 10. VMware Horizon Authentication
	- o Compare the authentication options that View Connection Server supports
	- o Explain the purpose of roles and privileges in VMware Horizon
	- o Outline the steps to create a Horizon administrator and a custom role
	- o List some of the best practices for configuring Horizon administrators
- 11. Managing VMware Horizon Security
	- o Compare tunnels and direct connections for client access to desktops
	- o Compare the benefits of using VMware Unified Access Gateway™ in the DMZ
	- o Explain a direct connection
	- o List the advantages of direct connections
	- o Discuss the benefits of using Unified Access Gateway
	- o Compare how Unified Access Gateway and the security server are deployed
	- o List the two-factor authentication options that are supported by Unified Access Gateway
	- $\circ$  Describe the situations in which you might deploy Unified Access Gateway with one, two, or three network interfaces

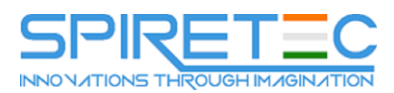

- 12. Profile Management Using User Environment Manager
	- o Identify the User Environment Manager functional areas and their benefits
	- o List User Environment Manager components
	- o Describe User Environment Manager and its architecture
	- o Identify User Environment Manager profile management and its features
	- o Describe User Environment Manager smart policies
- 13. Creating RDS Desktop and Application Pools
	- o Explain the difference between an RDS desktop pool and an automated pool
	- $\circ$  Describe how a user can access a single application by using the RDS application pool
	- o Describe the relationship between an RDS host, a farm, and an application pool
	- o Create an RDS desktop pool and an application pool
	- $\circ$  Explain how the View Composer linked-clone technology can automate the build-out of RDS server farms
	- o Use View Composer linked-clone technology and instant-clone technology to automate the build-out of RDSH farms
	- o Describe the default and alternative load-balancing feature for RDS hosts that optimizes placement of sessions
- 14. Using App Volumes to Provision and Manage Applications
	- o Explain how App Volumes works
	- o Identify the features and benefits of App Volumes
	- o Identify the interface elements of App Volumes
	- o Install and configure App Volumes
- 15. Command-Line Tools and Backup Options
	- $\circ$  Describe key View Connection Server features that are available as command-line options with the vdmadmin command
	- o Explain the purpose of kiosk mode for client systems and how it is configured
	- o Identify the log locations for each VMware Horizon component
	- o Describe the backup options for VMware Horizon databases
	- o Explain the potential problems if the databases are not synchronized
- 16. VMware Horizon Performance and Scalability
	- o Describe the purpose of a replica server
	- o List several best practices for multiserver deployment in a pod
	- o Describe the benefits of the Cloud Pod Architecture feature for large-scale VMware Horizon deployments
	- o Describe the purpose of interpod communication and the View InterPod API <br>  $\circ$  Explain how global entitlements can benefit a single-pod environment
	- Explain how global entitlements can benefit a single-pod environment